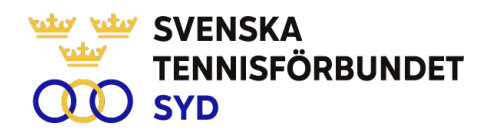

## **Svenska Tennisförbundet Syd**

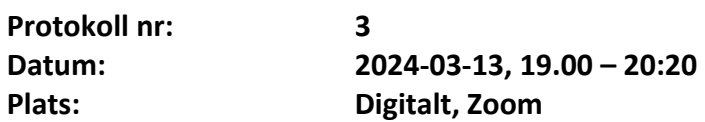

#### **Närvarande:**

Ola Svantesson, ordförande, Malin Allgurin, Marcus Carlsson, Lars-Göran Persson, Calle Pihlblad, Veronica Vidarsson (tom §7), Lena Widing, Michael Henriksson

**Meddelat förhinder**: Petra Alwén **Övriga närvarande:** Johan Sjögren

# **§ 1 Mötets Öppnande**

Ordförande Ola öppnade mötet.

# **§ 2 Val av mötessekreterare och justeringsperson**

Till sekreterare valdes Lars-Göran Persson och som justeringsperson valdes Marcus.

# **§ 3 Fastställande av dagordning**

Utsänd dagordning fastställdes.

# **§ 4 Föregående mötesprotokoll 2**

Föregående mötesprotokoll nr 2 har sänts ut till styrelsen och godkändes.

# **§ 5 Ekonomi**

Johan informerade om nya rutiner för uppföljning av årets två första månader. Rapporterade från olika delar i verksamheten och att vi ligger i fas totalt sett.

# **§ 6 Årsmöte SvTF Syd 240321**

Ola informerade om förra veckans möte med valberedningen som informerade om aktuellt läge. Fredrik Palm kommer att assistera tekniskt och mötet hålls i SvTF:s lokaler i Båstad. Diskussion avseende årsmötets upplägg.

Gällande medlemsstrukturen så kommer Ola sätta samman en skrivelse till förbundet med uppmaning att se över strukturen samt förslag på att tillsätta en projektgrupp i frågan. Detta till följd av att som läget ser ut nu kommer målet i GC 2030 om antalet medlemmar i svensk tennis inte att uppnås.

# **§ 7 Årsmöte SvTF 240419-21**

Johan stämde av intresse från styrelsen avseende deltagande vid kommande årsmöte.

# **§ 8 Verksamhetsrapport**

Johan informerade utifrån utsänd rapport om verksamhet sedan senaste mötet och vad som är på gång framöver. Diskussion avseende tidsplanering kring kommande RM, det låga deltagarantalet i dubbelklasserna samt att en utvärdering ska göras av RM vs LM. Johan kommer att kolla på olika lösningar.

> SVENSKA TENNISFÖRBUNDET SYD I SWEDISH TENNIS ASSOCIATION SOUTH Båstad Sportcenter: Box 1111, 269 22 Båstad | Tel 070-611 39 25 johan@tennissyd.se | www.tennissyd.se

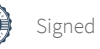

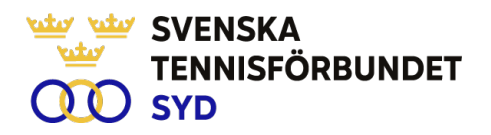

## **§ 9 Kvinnlig Tränar och Ledarträff**

Malin rapporterade om upplägg och program från kommande träff i Växjö. Bland annat kommer Åsa Hedin att medverka på plats under träffen.

#### **§ 10 Personal**

Inget att rapportera utan att allt fungerar väl.

#### **§ 11 Trygg Tennis**

Möte har skett med personal på SvTF Syd. Styrelsen uppmanas ta del av dokument på hemsidan kring ämnet.

#### **§ 12 Game Change 2030**

Inget direkt nytt att rapportera. Olika delar arbetas aktivt till Game Change 2030

#### **§ 13 Nästa möte**

Nästa möte blir i samband med SvTF Syds årsmöte 21 mars.

#### **§ 14 Övrigt**

Inga övriga frågor.

#### **§ 15 Mötets avslutande**

Ola avslutade mötet.

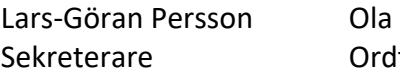

Svantesson Marcus Carlsson förande Justeringsperson

SVENSKA TENNISFÖRBUNDET SYD | SWEDISH TENNIS ASSOCIATION SOUTH Båstad Sportcenter: Box 1111, 269 22 Båstad | Tel 070-611 39 25 johan@tennissyd.se | www.tennissyd.se

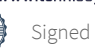

# Verification

Transaction 09222115557515488882

# Document

Styrelseprotokoll nr 3 240313 Main document 2 pages Initiated on 2024-04-17 22:35:45 CEST (+0200) by Johan Sjögren (JS) Finalised on 2024-04-18 18:37:09 CEST (+0200)

# Initiator

# Johan Sjögren (JS)

Svenska Tennisförbundet Syd johan@tennissyd.se +46706113925

# Signatories

Lars-Göran Persson (LP) SvTF Syd lars-goran.persson@hh.se +46733224733 Signed 2024-04-18 10:34:58 CEST (+0200)

## Marcus Carlsson (MC)

SvTF Syd marcus.carlsson88@hotmail.com +46768419060 Signed 2024-04-18 18:37:09 CEST (+0200)

## Ola Svantesson (OS)

SvTF Syd ola.svantesson@gmail.com +46702676976 Signed 2024-04-18 11:34:04 CEST (+0200)

This verification was issued by Scrive. Information in italics has been safely verified by Scrive. For more information/evidence about this document see the concealed attachments. Use a PDF-reader such as Adobe Reader that can show concealed attachments to view the attachments. Please observe that if the document is printed, the integrity of such printed copy cannot be verified as per the below and that a basic print-out lacks the contents of the concealed attachments. The digital signature (electronic seal) ensures that the integrity of this document, including the concealed attachments, can be proven mathematically and independently of Scrive. For your convenience Scrive also provides a service that enables you to automatically verify the document's integrity at: https://scrive.com/verify

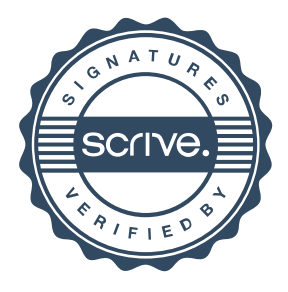